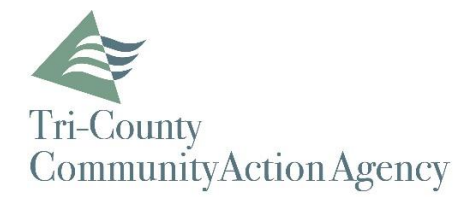

## **STEPS TO CREATE A PORTAL ACCOUNT**

In order to enroll in Tri-County Community Action Agency's Patient Portal, you must provide your email address. Tri-County Community Action Agency will send a portal enrollment invitation to your email. When

**Sign Up!** 

you receive the email invitation, click on the **button** button, or copy the URL listed into a web browser.

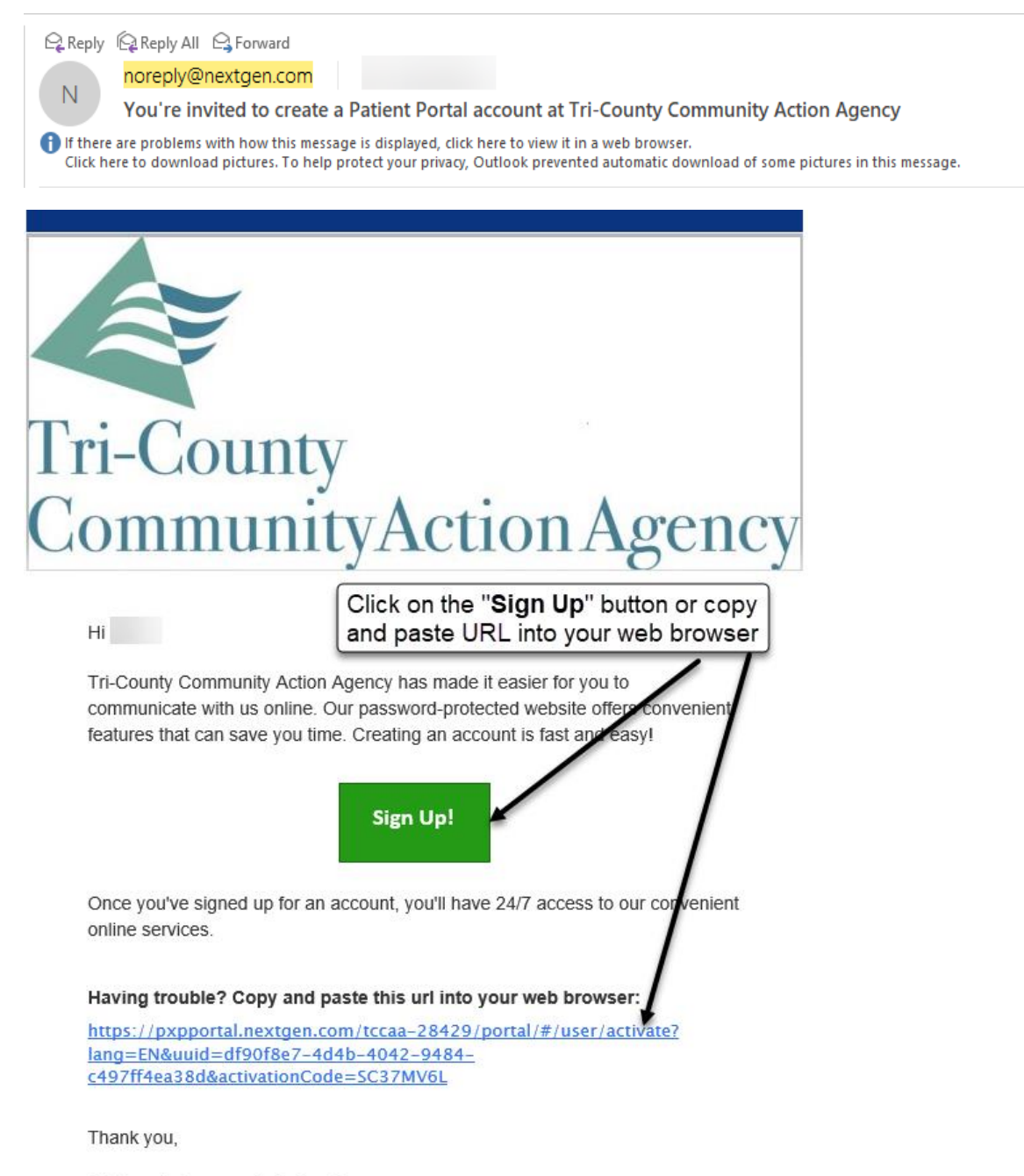

Tri-County Community Action Agency

## **Creating the Portal Account**

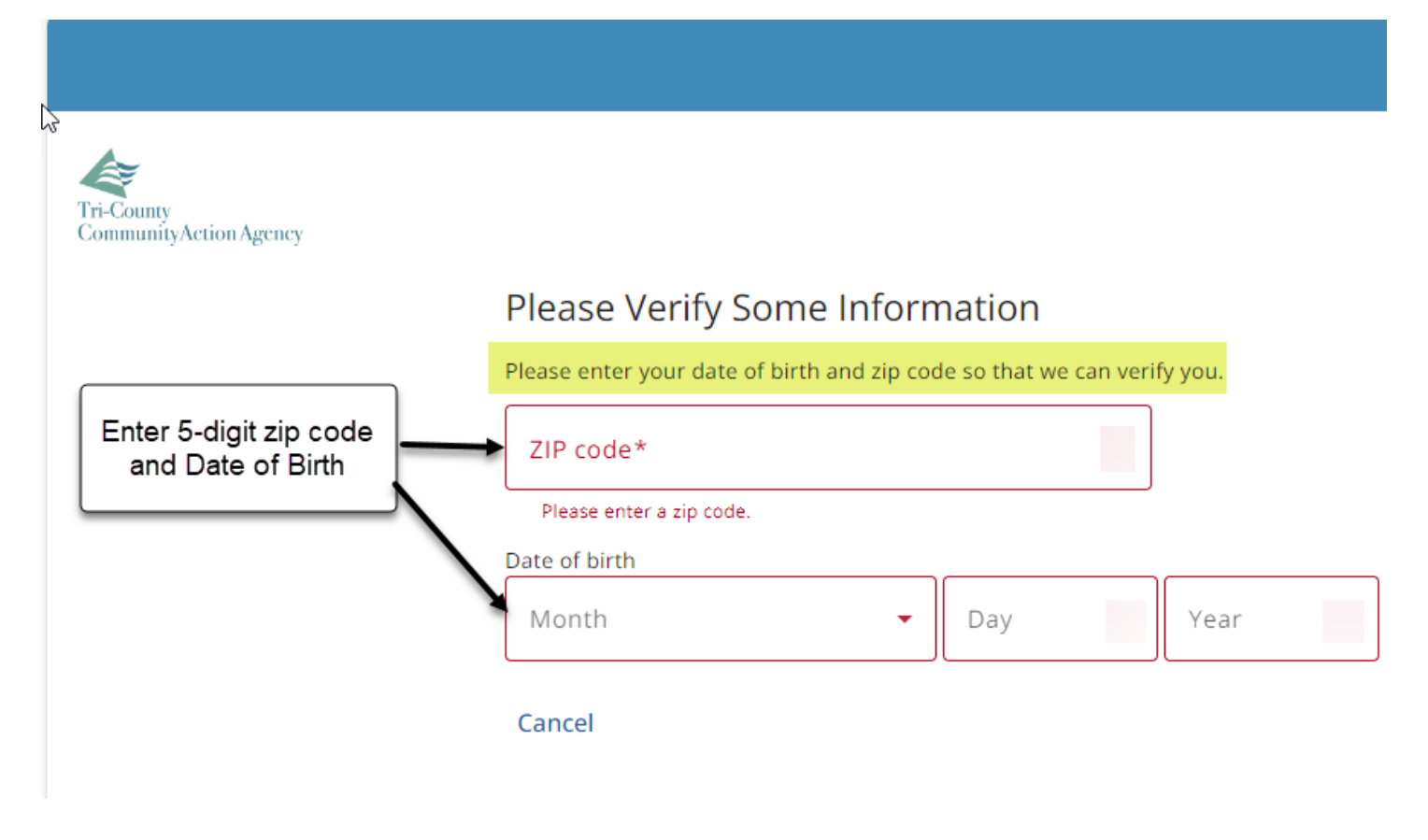

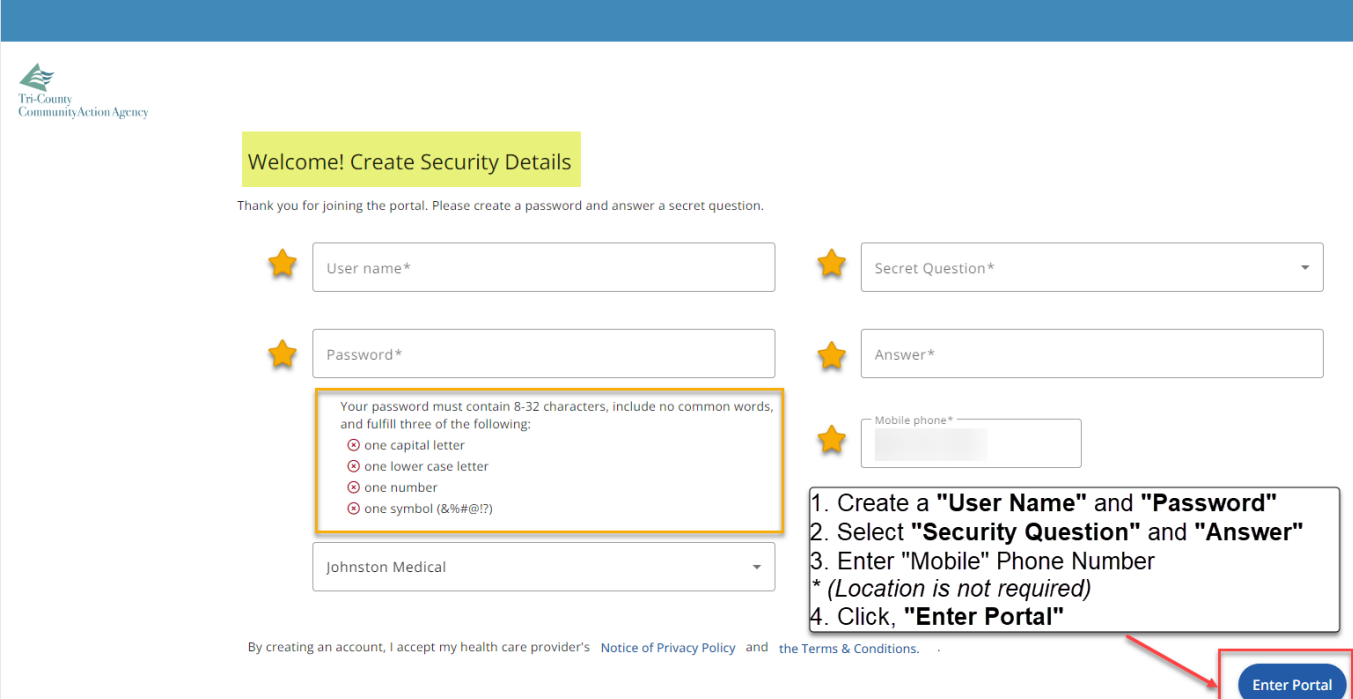

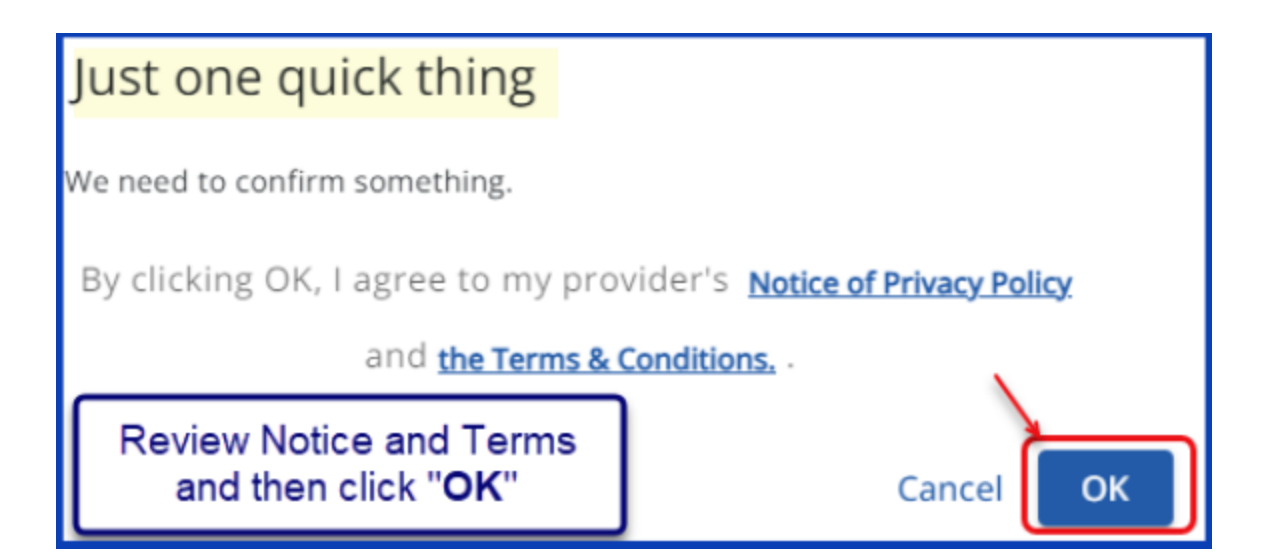